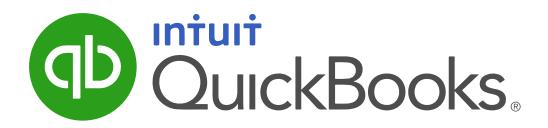

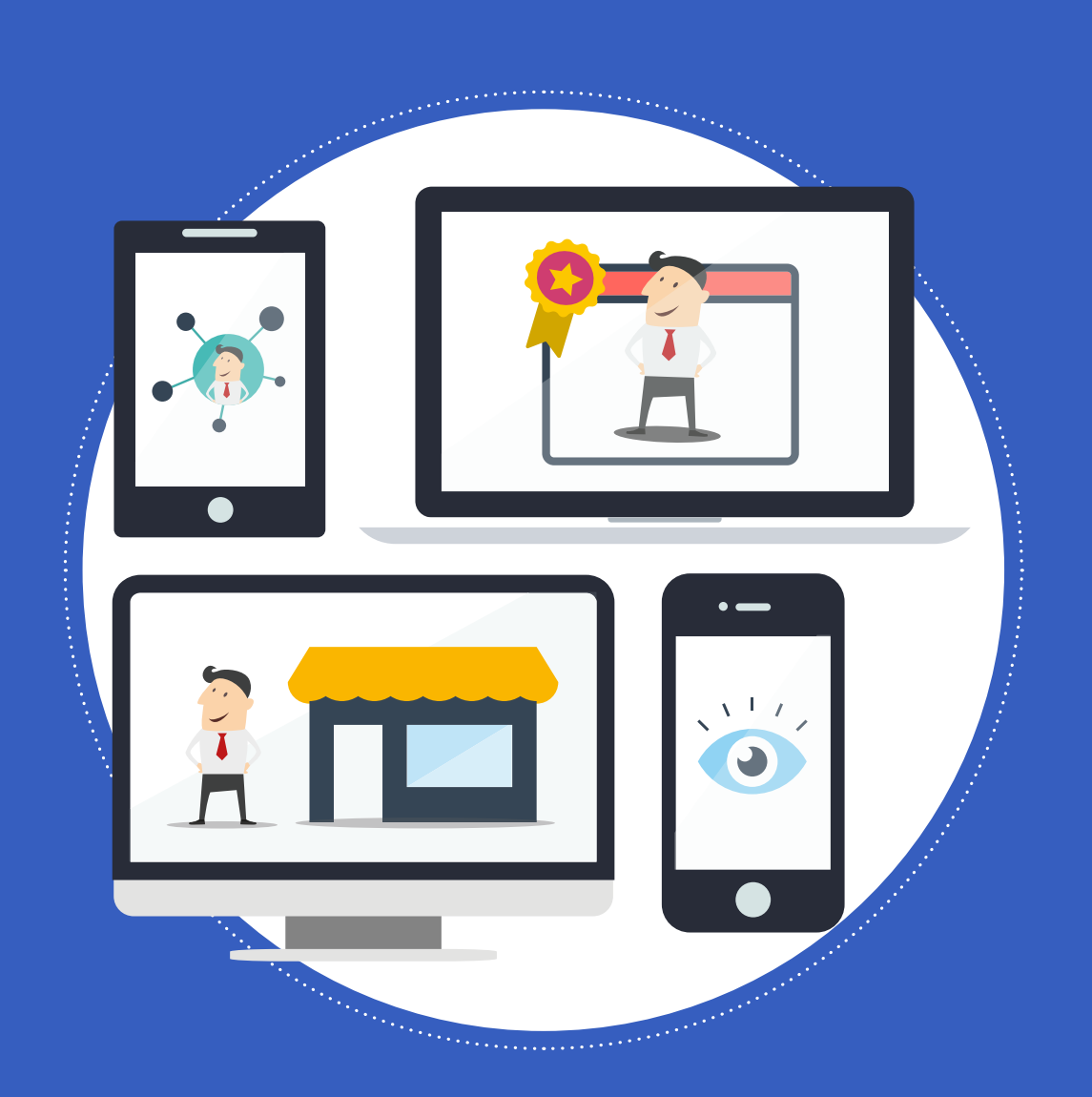

# TPE : 3 Étapes pour **une présence efficace sur le web !**

www.QuickBooks.fr

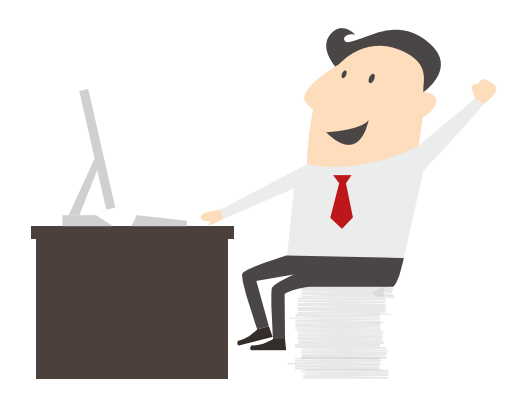

Vous êtes patron de TPE et, en tant qu'entrepreneur bien dans votre époque, vous avez conscience qu'une présence efficace sur le web est indispensable pour que votre business soit un véritable succès. Pourtant, vous ne savez pas vraiment comment vous y prendre…

Pas d'inquiétude ! Selon une étude réalisée par CNP Assurances, vous n'êtes pas le seul : 42 % des TPE sont des « novices volontaires » en matière de web, ce qui signifie qu'elles ont bien identifié l'importance d'Internet pour dénicher de nouveaux clients, mais ne connaissent pas les méthodes qui fonctionnent. Et que dire des 20 % de boss qui ne se sentent pas concernés par le digital — sinon qu'ils feraient mieux de changer d'avis au plus vite !

Alors, le web, on s'y met enfin dans de bonnes conditions ? C'est tout l'objet de ce nouvel ebook préparé par les équipes de QuickBooks. Vous y trouverez les trois étapes de base pour développer votre présence sur les supports numériques : la visibilité, le réseau et l'e-réputation. Avec, toujours, les interventions de votre compagnon de route l'Expert Masqué.

Bonne lecture !

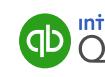

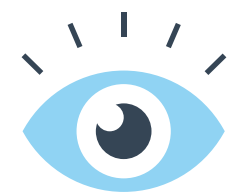

# Communiquer sur le web et gagner en visibilité

Le web, c'est un océan. De nouvelles possibilités, certes, histoire d'être un peu poétique en ce début de livre blanc. Mais c'est aussi un océan dans lequel on peut vite se perdre et ne pas être visible de ceux qui, pourtant, ont le bon goût de nous chercher. Alors, que faut-il mettre en place pour bien communiquer sur le web ? Voyons cela ensemble !

#### **le site web, la base**

Lorsque l'on dit « web », de nombreux mots doivent vous venir à l'esprit : réseaux sociaux, likes, commentaires, partages, clics, mail… et, bien sûr, site web. Un site web corporate, c'est la base d'une présence efficace sur Internet. C'est l'assurance que ceux qui recherchent votre entreprise trouveront, tout de suite, un espace répertoriant vos offres, voire centralisant votre présence sur d'autres espaces comme Facebook et Twitter mais, pas de panique, nous allons en reparler un peu plus loin. C'est, enfin, un véritable booster de notoriété, pour peu que vous vous donniez la peine de l'animer régulièrement. Reste à choisir la bonne adresse. Quelques conseils très concrets :

- Bien sûr, insérez-y le nom de votre entreprise, sinon cela ne sert à rien…
- … voire votre domaine d'activité si le nom de votre boîte est déjà pris ;
- Investissez quelques euros pour un hébergement en nom propre, et non en http://pagesperso.orange.monentreprise.com. Ça fait tout de suite moins pro, avouez-le !
- Préférez le .com au .fr si vous envisagez un lancement à l'international ;
- Évitez les originalités et les mélanges : attention aux chiffres par exemple, le 1 ressemblant à un I et le 0 à un O ;
- Faites court, pour une meilleure mémorisation ;
- Misez sur le responsive design, pour que votre site s'affiche aussi bien sur un PC que sur un smartphone ou une tablette.

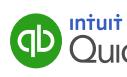

#### **google adwords, pour booster le référencement payant**

Être visible, ce n'est pas qu'avoir une page Web. C'est aussi « ressortir » des recherches Google lorsque les internautes tapent une requête en rapport avec votre secteur d'activité. Pour cela, Google Adwords doit devenir votre allié. Voilà en quelques mots la façon dont le système fonctionne : avec Google Adwords, vous enchérissez sur certaines combinaisons de mots-clés, pour que votre lien apparaisse en premier dans les résultats de Google. Mieux : avec l'outil de planification des mots-clés, vous pourrez optimiser votre campagne en cours (ou en lancer une nouvelle). Il vous permettra en effet de consulter les volumes de recherche des mots-clés et leur saisonnalité (par exemple, tel mot-clé sortant plus entre janvier et mars qu'entre juillet et septembre), de rechercher les mots-clés les plus pertinents à partir d'une expression, d'un site web ou même d'une catégorie, et de générer de nouveaux mots-clés par liste. Vous obtiendrez même, grâce à l'outil de planification, des prévisions de performance — c'est-à-dire, un nombre de clics estimatif — et des estimations de coût de vos campagnes !

« Oui mais dans la vie il n'y a pas que Google ! », dites-vous ? Allons allons, concentrons-nous sur les moteurs de recherche utilisés réellement par les consommateurs. Google capte toujours et encore 95,46 % des requêtes en France !

### **l'e-mailing**

Les campagnes d'e-mailing constituent un moyen très efficace d'aller à la rencontre (virtuelle) des clients potentiels. De quoi s'agit-il ? Tout simplement d'envoyer, en nombre, des messages ciblés à des prospects, pour leur présenter vos offres, vos actualités, les amener à réfléchir à leurs besoins… Bref, c'est un canal très efficace qui comporte au minimum un CTA (ou Call to action), qui permettra aux destinataires de votre campagne d'e-mailing d'entrer en contact avec vous.

Comment réussir sa campagne d'e-mailing ?

- Premier conseil : adoptez un logiciel créé spécialement pour cela. Il en existe plusieurs : MailChimp, Mailjet, SendInBlue… Ils vous offriront des outils d'analyse de vos campagnes très précis, vous permettant d'augmenter au fur et à mesure de vos envois l'efficacité des messages délivrés.
- Ensuite, vérifiez la structure de votre texte : les liens ne doivent pas être cassés ou manquants, l'objet doit être court et efficace (les mots-clés en premier, par exemple), le texte ne doit pas être trop long… Vous avez un doute sur l'efficacité de votre message ?
- Chassez-le en testant plusieurs versions de votre campagne d'e-mailing c'est une fonctionnalité que proposent les logiciels dont nous venons tout juste de parler !

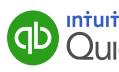

### **L'Expert Masqué vous conseille**

Il faut être honnête : la question « Faut-il développer sa présence sur le web ? » peut entraîner une réponse en mode « avantages – inconvénients ». C'est ce que nous allons faire !

Alors, côté avantages, ils sont nombreux : gain de visibilité pour l'entreprise, facilité de communication (avec les CMS modernes, rien n'est plus simple que de publier un texte sur Internet), nouvelle façon de promouvoir son offre et donc d'être original, accès à une clientèle potentiellement plus jeune et plus connectée, moyen de trouver de nouvelles attentes des consommateurs en dialoguant avec eux, et donc de proposer des produits en adéquation avec les espoirs du marché…

Les inconvénients ? Cela demande du temps, et un peu d'argent — voire beaucoup si vous êtes très ambitieux. Mais ces investissements seront à comparer aux retombées financières de votre présence efficace sur le web ! Enfin, vous devrez vous conformer aux règles de la CNIL, notamment en ce qui concerne la collecte et l'exploitation des données personnelles. Ce n'est pas un inconvénient en soi, mais vous devrez vous tenir au courant des évolutions réglementaires !

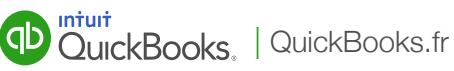

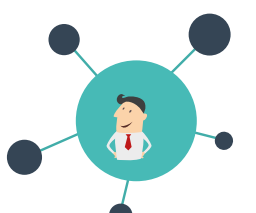

# Étoffer son réseau, parler différemment : le pouvoir du virtuel

Selon l'étude réalisée par CNP Assurances, dont nous vous parlions au début de cet ebook, seules 41 % des entreprises ont développé une présence sur les réseaux sociaux. Et pour près de 90 % de celles-ci, c'est sur Facebook que s'est porté leur choix ! Mais comment faut-il parler aux internautes sur ces espaces de communication ? Quelles sont les autres options qui s'offrent aux entrepreneurs pour développer leur réseau ? Comment réussir sa présence sur LinkedIn, la star des réseaux sociaux professionnels ? C'est l'objet de ce deuxième chapitre !

### **facebook, twitter, les réseaux sociaux stars…**

Commençons ce chapitre par un petit état des lieux. Si 9 entreprises sur 10 qui ont développé leur présence sur les réseaux sociaux ont choisi de le faire sur Facebook, ce n'est pas un hasard : le service créé en 2004 par Mark Zuckerberg est incontestablement la star des espaces communautaires. S'il était un pays, avec 1,6 milliard « d'habitants », il serait le plus peuplé du monde. En France, Facebook compte 30 millions d'utilisateurs, et devance largement les autres réseaux sociaux…

… Dont Twitter, qui plafonne à un peu plus de 2,3 millions d'utilisateurs actifs dans l'Hexagone, contre 304 millions dans le reste du monde. S'y échangent des tweets (des messages limités à 140 caractères), notamment émis par ceux que l'on appelle les influenceurs, c'est-à-dire ceux qui sont capables, par leurs avis éclairés, de modifier les comportements des consommateurs.

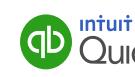

#### **… sur lesquels il faut parler « différemment »**

De fait, de par leur nombre d'utilisateurs (pour Facebook) et la qualité de ceux qui y prennent la parole (pour Twitter), ces réseaux sociaux constituent un « must » pour développer sa présence sur le web. Attention cependant à bien respecter les codes de Facebook et Twitter.

L'enjeu ? Faire parler, de façon positive, de son entreprise et dialoguer avec les clients. Le risque ? Le « bad buzz », cet emballement sur les réseaux sociaux qui fait que la marque ne maîtrise plus ce que l'on dit d'elle.

Il faut donc « parler différemment » sur les réseaux sociaux. Rompre avec la communication institutionnelle, trop froide pour engager le dialogue. Inciter aux clics sur les publications. Demander son avis à l'audience de la marque. Répondre aux commentaires, mettre à l'honneur — voire récompenser — les participations.

La clé se trouve, enfin, pour les TPE, dans la réactivité. Être présent sur ces réseaux sociaux nécessite en effet de pouvoir répondre aux questions, aux sollicitations et aux problèmes des internautes dans les heures — voire les minutes ! — qui suivent « l'appel du pied ».

#### **les réseaux sociaux professionnels, pour entretenir son réseau**

Mais en tant qu'entrepreneur, vous ne pouvez pas vous contenter de développer votre présence seulement sur Facebook et Twitter. Les réseaux sociaux professionnels (Viadeo et LinkedIn) sont là pour vous aider à vous connecter aux personnes qui comptent, et qui pourraient finir par vous donner un sacré coup de main dans votre aventure entrepreneuriale. Ils fonctionnent plus ou moins comme Facebook : sur Viadeo et LinkedIn, les utilisateurs se connectent les uns aux autres, publient des actualités (professionnelles, bien sûr), commentent et partagent des informations utiles… Ils peuvent même se recommander entre eux, mettre en avant leurs qualifications et signaler l'expertise d'un contact dans un domaine particulier !

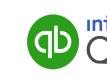

#### **6 conseils pratiques pour réussir sa présence sur linkedin**

Vous souhaitez vous mettre à LinkedIner (après tout, on dit bien « Facebooker »…) ? Voici cinq conseils très concrets pour développer votre réseau virtuel… mais dont l'intérêt, lui, sera tout sauf virtuel :

- Ratissez large. C'est encore plus vrai lorsque l'on commence une aventure entrepreneuriale. Ajoutez tous vos contacts de « la vraie vie », même ceux que vous n'avez pas vus depuis longtemps ou avec lesquels vous n'avez que peu échangé.
- Démontrez votre expertise. Prenez la parole dans des groupes de discussion, commentez les publications des autres en rapport avec votre domaine.
- Publiez. LinkedIn est le meilleur endroit pour partager vos plus belles réussites professionnelles. Certes, sur Facebook, tata Monique commentera en disant « bravo Choubidou, j'ai toujours su que tu étais le meilleur », mais elle n'investira probablement jamais dans votre TPE. Alors que vos contacts LinkedIn pourraient être amenés à le faire !
- Complétez votre profil. Ceux qui se rendent sur votre page LinkedIn doivent pouvoir identifier très vite qui vous êtes, et comment ils peuvent vous contacter. Remplissez toutes les sections de votre profil pour ne laisser aucun mystère !
- Vous avez créé votre boîte ? Il faut la mettre en valeur sur LinkedIn, et vous êtes le mieux placé pour cela. Créez donc une page d'entreprise sur ce réseau social, avec le logo, les domaines d'expertise, les retours clients… Ainsi, lorsque vos contacts cliqueront sur le nom de votre entreprise dans votre profil, ils auront accès à toutes les informations sur celle-ci !
- Appuyez-vous sur « la vraie vie ». Les contacts LinkedIn les plus intéressants se nouent aussi IRL (in real life). Rendez-vous à des événements, à des salons… Échangez vos cartes, puis ajoutez ceux que vous avez croisés à vos contacts sur le réseau social professionnel !

### **L'avis de l'Expert Masqué : LinkedIn ou Viadeo ?**

En France, LinkedIn et Viadeo compte à peu près le même nombre d'utilisateurs actifs. Ce n'est pas le cas à l'international, où Viadeo est largement à la traîne sur son rival. Du coup, c'est assez simple : si vous avez des contacts un peu partout dans le monde comme en France, préférez LinkedIn. Si vous avez un peu de temps cependant, créez aussi votre page sur Viadeo, pour tous les contacts français qui ne sont pas sur LinkedIn !

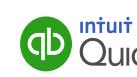

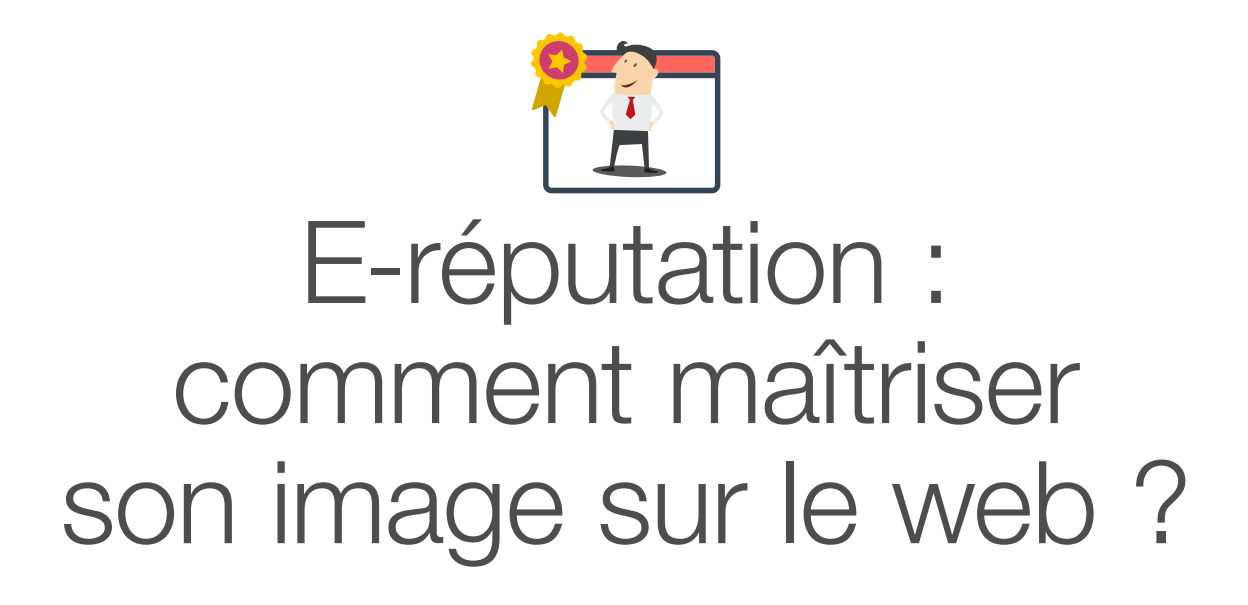

Savoir ce que l'on dit de sa boîte sur Internet est le principal souci des entrepreneurs qui ont développé leur présence en ligne. Il convient en effet de maîtriser ce que l'on appelle son « e-réputation » pour préserver ses chances d'augmenter ses ventes et sa notoriété grâce au web ! « D'accord, mais comment faire ? », dites-vous ? Voyons cela tout de suite !

#### **un enjeu primordial**

Selon une étude menée par l'institut de sondage BVA, 78 % des acheteurs se renseignent sur Internet avant d'acheter un bien ou un service. C'est dire à quel point il est primordial pour une TPE de maîtriser son e-réputation !

Que se passerait-il en effet si un client potentiel, en tapant le nom de votre entreprise sur Google, tombait uniquement sur des commentaires comme « ne tient pas ses engagements », « service client inexistant », « j'ai reçu une commande cassée », ou encore « matériel retourné, ne correspond pas à la description » ? Certes, nous grossissons là le trait. Mais c'est pour mieux vous faire comprendre les enjeux de se soucier au quotidien de sa réputation en ligne !

#### **les outils pour une e-réputation sereine**

Heureusement, il existe des outils pour vérifier que les internautes ne sont pas en train d'écorner votre image de marque en ligne, et prendre, le cas échéant, les bonnes décisions.

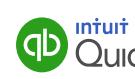

## **C** mention

Hier un peu gratuit, aujourd'hui complètement payant, Mention est un outil très pratique pour savoir ce qu'il se dit de vous en temps réel. Concrètement, vous entrez certains termes, que le logiciel va « guetter » sur Internet. Dès que ces termes apparaissent en ligne (sur un site web d'avis, sur un blog, sur les réseaux sociaux…), vous recevez une alerte par mail (ou une notification sur votre smartphone ou sur votre tablette, Mention existant également en application mobile). Le prix ? À partir de 29 euros par mois. Vu les dégâts que peuvent provoquer un bad buzz et une communication mal maîtrisée, disons-le tout net : c'est peu cher payé !

### **Let** reputation VIP

Derrière ce nom se cache « le » tableau de bord de votre réputation sur Internet. Avec Réputation VIP, vous suivrez facilement l'évolution de votre page Google (c'est-à-dire les résultats qui apparaissent lorsque l'on cherche votre entreprise sur le moteur de recherche) et pourrez, en cas de besoin, faire appel à un service de « personnalisation » des résultats — il s'agira de faire remonter certains sites, pour en faire descendre d'autres.

# $\omega$ ) alerti

Un équivalent made in France à Mention, qui propose peu ou prou les mêmes fonctionnalités d'alertes lorsque l'on parle, en bien ou en mal, de votre entreprise. Alerti est un peu moins cher, cependant, pour une efficacité comparable : à partir de 19 euros par mois, pour 3 alertes différentes. Un bon plan pour surveiller, au passage, l'e-réputation de la concurrence !

# hootsuite

« Comment, je connais Hootsuite et ce n'est pas du tout pour surveiller son e-réputation ! », dites-vous ? Du calme ! Certes, Hootsuite est avant tout un outil de gestion des réseaux sociaux. Sauf qu'en l'utilisant comme votre « tableau de bord social », vous disposerez d'une interface centralisant toutes vos notifications issues de Facebook, Twitter, LinkedIn et compagnie, c'est-à-dire toutes les fois où les internautes ont tenté de rentrer en contact avec vous, quel que soit le réseau social utilisé. Idéal pour répondre vite et bien aux messages, et éviter le risque de bad buzz…

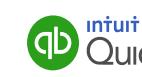

#### **la première page google**

Il y a un dicton geek qui dit « Le meilleur endroit pour cacher un corps, c'est en page 2 de Google ». Cela signifie que les internautes ne vont que très rarement au-delà de la première page de résultats du moteur de recherche le plus utilisé en France. Ce qui serait dramatique pour vous ? Que votre entreprise apparaisse sur cette page 2. Tout l'enjeu est donc de travailler votre présence sur Internet pour vous positionner sur les mots-clés qui correspondent à votre activité. Pour cela, une solution s'impose : la création de contenu. Publiez régulièrement des billets de blog, par exemple, en rapport avec votre activité. Vous vous « approprierez » ainsi les thématiques correspondantes, et inciterez les internautes à cliquer sur votre site plus souvent.

Optimisez par ailleurs le référencement naturel de vos pages, en travaillant vos titres, la récurrence des mots-clés, les balises, les tournures… Vous améliorerez par là votre e-réputation en chassant de la fameuse page 1 les résultats qui ne vous plaisent qu'à moitié.

#### **Le conseil de l'Expert Masqué**

Parfois, même la meilleure volonté du monde ne suffit pas : l'optimisation d'une présence sur le web ambitieuse (allant au-delà de la simple information des clients potentiels), c'est aussi un métier. Il existe des agences qui peuvent le faire pour vous. Si vous avez un peu de budget, cela peut être une solution !

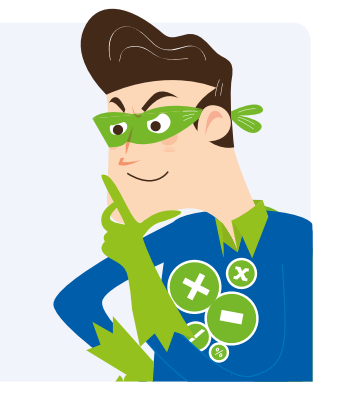

p.11

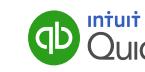

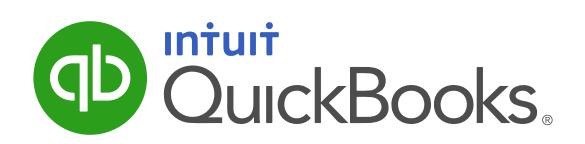

N°1 mondial des solutions de gestion en ligne

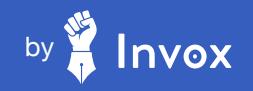